# We created posters about reptiles to show our learning

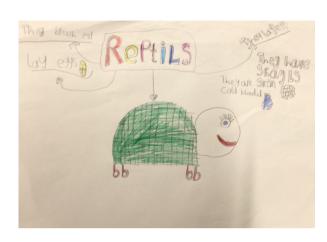

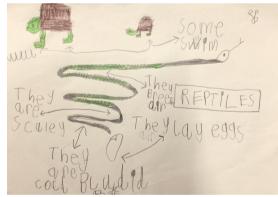

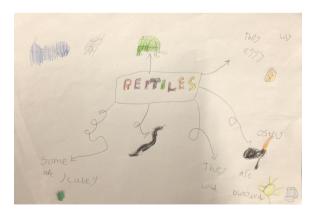

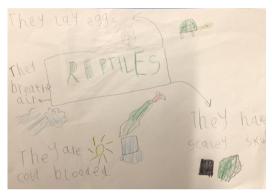

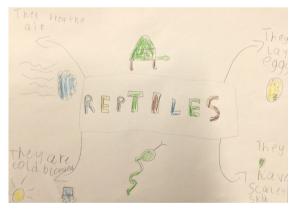

## Computing

# <u>Labelling</u> Items

Computers are <u>NOT</u> intelligent! They don't think for themselves

Humans give computers the information (data) and computers store the information in a database

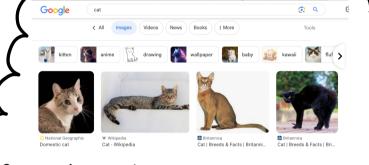

Computers know these are cats because a human has LABELLED them

## Sorting and labelling activity

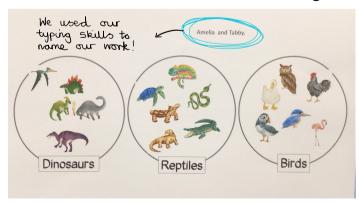

We used our click and drag skills on the computers to sort the animals into the correct labels.

For our whole school writing project, we are exploring the book 'Finding Wild'.

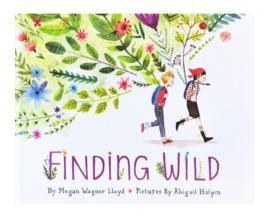

In Art, we looked closely at the illustrations of leaves and plants. We used markers and buros to copy some of the shapes and patterns.

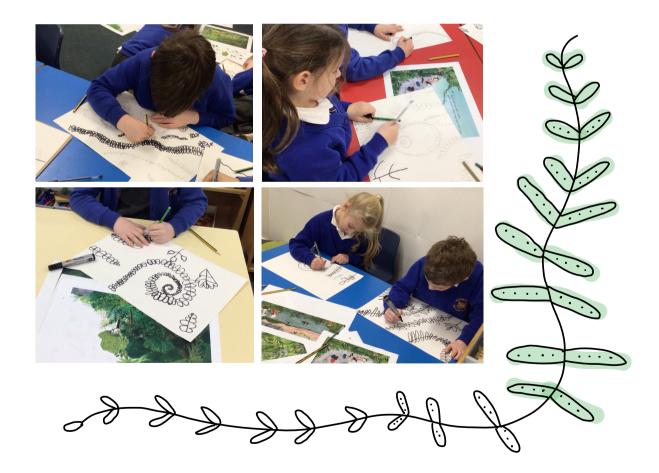

Today we used crayons and pastels to add some solour to our leaves.

Then we inked our pages line green like the illustrations in the book.

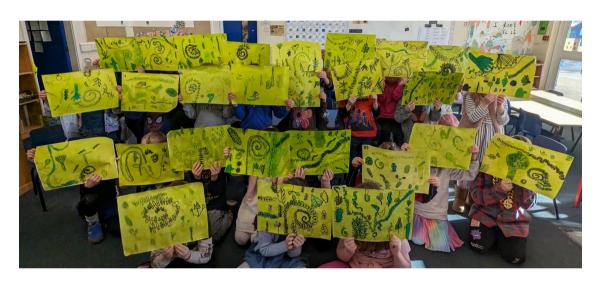

Today we used rollers and printing ink to add a textured, leafy layer to our artwork.

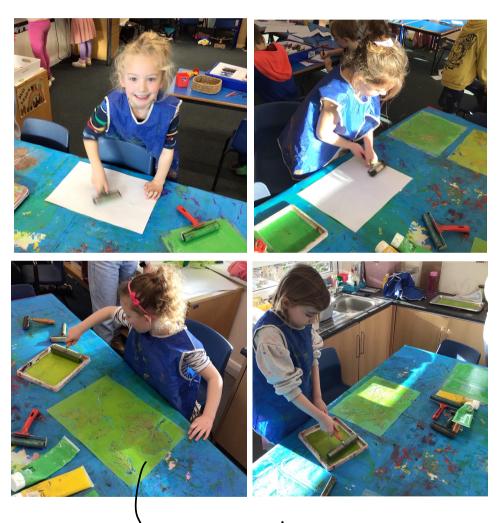

We used sheets of leaves!

# Animal Drawings

Today we had a go at drawing some of the animals from our poems. We practised in our sketchbooks.

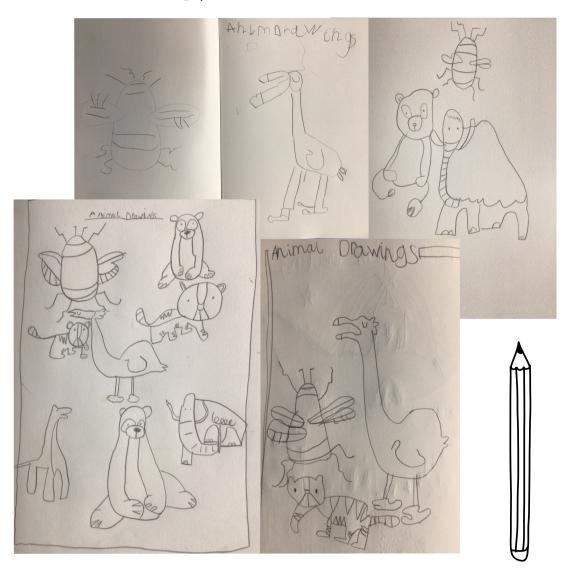

### Whole School Cave Day!

Today we had the best experience ever! We visited a tent with real cowe people (Twig and Scuff) and learnt all about the Stone Age!

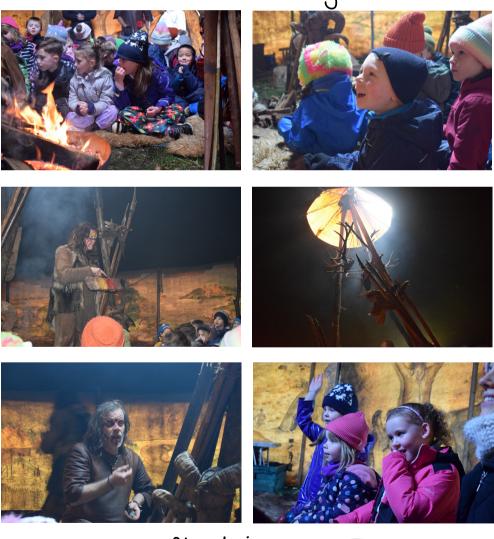

See our reflections

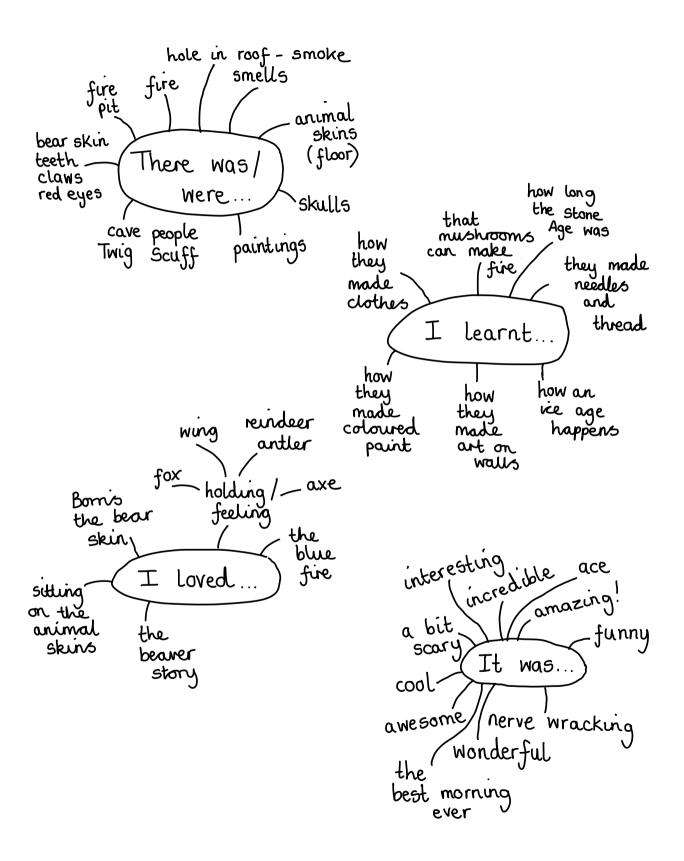

Today we chose <u>one</u> arumal from our sketchbook.

We drew our animal in pencil, outlined in marker, scribbled in birs and inked!

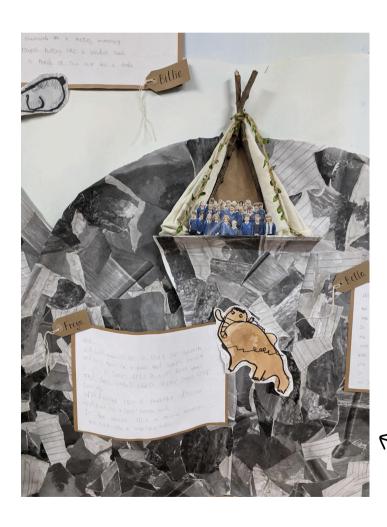

Our animals look amazing on our display!

#### Grouping and Counting

Recap

Computers are <u>not</u> intelligent Computers store lots of information called 2 data

Data can be grouped so that computers can find information quickly

Today we learnt that computers use groups of data to count easily.
The register sorts us into 'here' and 'not here' and then counts each group!

We had a go at grouping/counting data on the computers

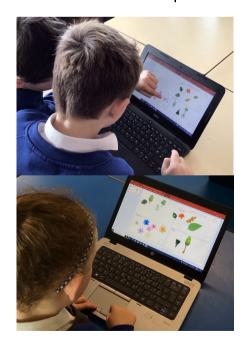

We added a text box for our names

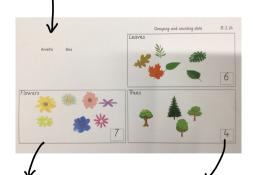

We sorted the objects using click and drag

We typed the numbers into the text boxes

#### Labelling

Today we learnt that data on computers needs lots of labels so we can find what we're searching for faster.

For example:

If we search for purple, spotty frog we will get images with the labels purple 'spotty' and 'frog'.

If we just search, 'frog', we will get images with the label frog' but they may not be purple or spotty.

we had a go at labelling images on the computers.

We learnt how to copy and paste for mages that had more than one label!

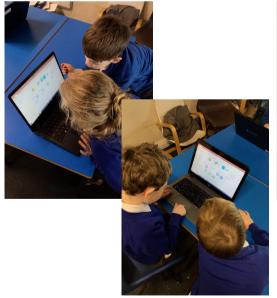

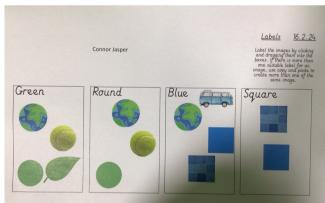

# Choosing our Learning!

Here are a selection of photos from our class Ipad (nostly taken by the children)

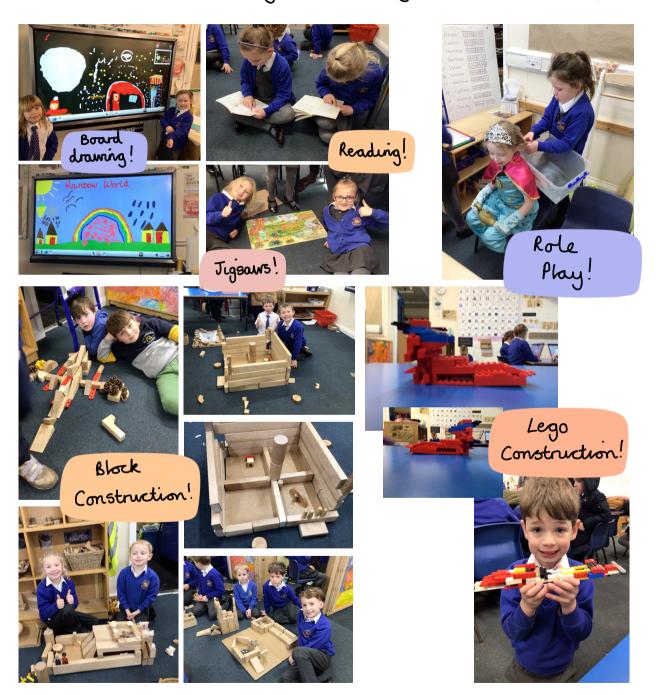